# ECS 36A, April 30, 2024

#### Announcements

• Change in office hours today:

 1:00pm–1:30pm in 2203 Watershed Sciences 2:30pm–3:00pm in 2209 Watershsed Sciences

- Midterm has been moved to Tuesday, May 7
	- It was scheduled for Thursday, May 2
- Midterm study guide, sample midterm are on Canvas
	- Sample midterm is shorter than the real one will be
	- Answers are now posted to Canvas
- Tutoring is available from the CS Tutoring Club
	- See the announcement on Canvas

### Recursive String Length

- length of string with no characters  $= 0$
- length of string otherwise  $= 1 +$  (length of string not including the first char)

```
int rstrlen(char *s)
\{ /* Base case: empty string */
    if (*s == ' \0') return(0);
     /* recursive case: 1 more than rest of string */
    return(1 + rstrlen(s+1));
}
```

```
1. int rstrlen(char *s)
 2. {
 3. /* base case */4. if (*s == ' \setminus 0')5. return(0);
 6.
 7. /* recursive case */8. return(1 + rstrlen(s+1));
 9. }
10. int main(void)
11. {
12. char buf[1000];
13.
14. strcpy(buf, "hello");
15. printf("string '%s' length", buf);
16. printf(" \delta \d\n", rstrlen(buf));
17. return(0);
18. }
```

```
1. int rstrlen(char *s)
 2. {
 3. /* base case */4. if (*s == ' \setminus 0')5. return(0);
 6.
 7. /* recursive case */8. return(1 + rstrlen(s+1));
 9. }
10. int main(void)
11. {
12. char buf[1000];
13.
14. strcpy(buf, "hello");
15. printf("string '%s' length", buf);
16. printf(" \delta \d\n", rstrlen(buf));
17. return(0);
18. }
```
call rstrlen("ello") from line 8

```
1. int rstrlen(char *s)
 2. {
 3. /* base case */4. if (*s == ' \setminus 0')5. return(0);
 6.
 7. /* recursive case */8. return(1 + rstrlen(s+1));
 9. }
10. int main(void)
11. {
12. char buf[1000];
13.
14. strcpy(buf, "hello");
15. printf("string '%s' length", buf);
16. printf(" \delta \d\n", rstrlen(buf));
17. return(0);
18. }
```
call rstrlen("llo") from line 8

call rstrlen("ello") from line 8

```
1. int rstrlen(char *s)
 2. {
 3. /* base case */4. if (*s == ' \ 0')5. return(0);
 6.
 7. /* recursive case */
 8. return(1 + rstrlen(s+1));
 9. }
10. int main(void)
11. {
12. char buf[1000];
13.
14. strcpy(buf, "hello");
15. printf("string '%s' length", buf);
16. printf(" \delta \d\n", rstrlen(buf));
17. return(0);
18. }
```
call rstrlen("lo") from line 8

call rstrlen("llo") from line 8

call rstrlen("ello") from line 8

```
1. int rstrlen(char *s)
 2. {
 3. /* base case */4. if (*s == ' \0')5. return(0);
 6.
 7. /* recursive case */
 8. return(1 + rstrlen(s+1));
 9. }
10. int main(void)
11. {
12. char buf[1000];
13.
14. strcpy(buf, "hello");
15. printf("string '%s' length", buf);
16. printf(" \delta \d\n", rstrlen(buf));
17. return(0);
18. }
```
call rstrlen("o") from line 8

call rstrlen("lo") from line 8

call rstrlen("llo") from line 8

call rstrlen("ello") from line 8

```
1. int rstrlen(char *s)
 2. {
 3. /* base case */4. if (*s == ' \setminus 0')5. return(0);
 6.
 7. /* recursive case */8. return(1 + rstrlen(s+1));
 9. }
10. int main(void)
11. {
12. char buf[1000];
13.
14. strcpy(buf, "hello");
15. printf("string '%s' length", buf);
16. printf(" \delta \d\n", rstrlen(buf));
17. return(0);
18. }
```
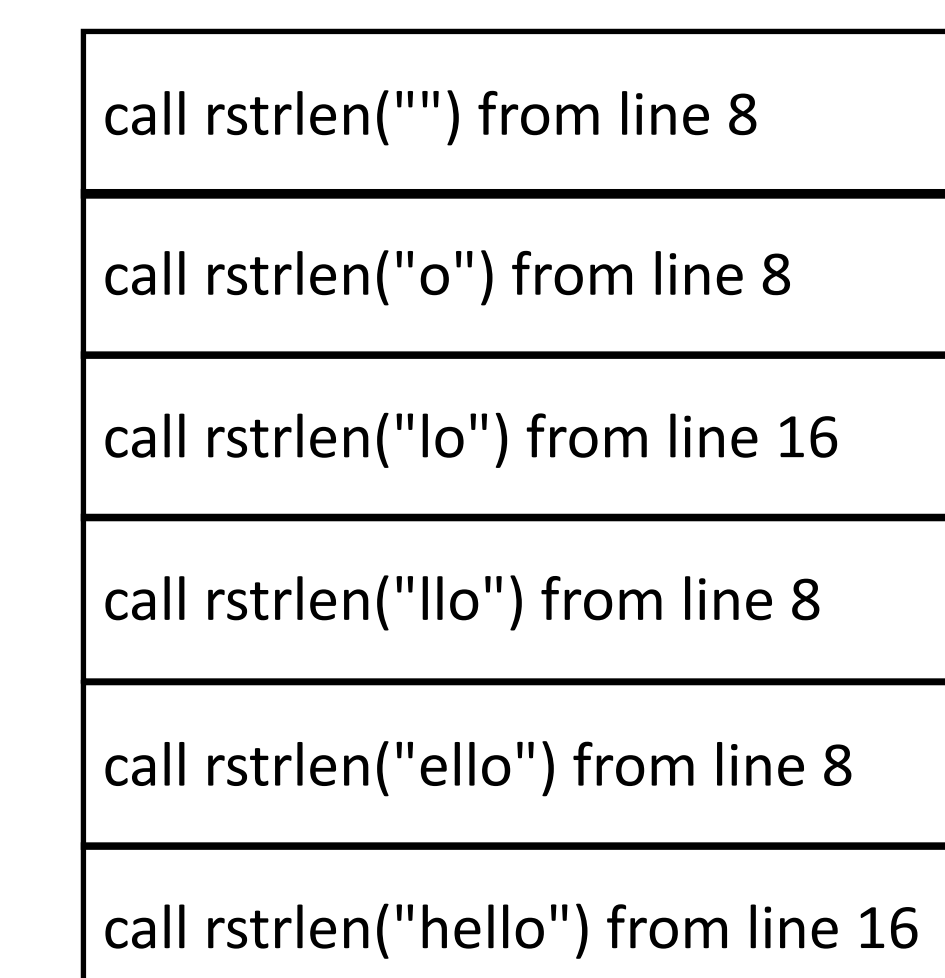

### Return 0

```
1. int rstrlen(char *s)
 2. {
 3. /* base case */4. if (*s == ' \ 0')5. return(0);
 6.
 7. /* recursive case */
 8. return(1 + rstrlen(s+1));
 9. }
10. int main(void)
11. {
12. char buf[1000];
13.
14. strcpy(buf, "hello");
15. printf("string '%s' length", buf);
16. printf(" \delta \d\n", rstrlen(buf));
17. return(0);
18. }
```
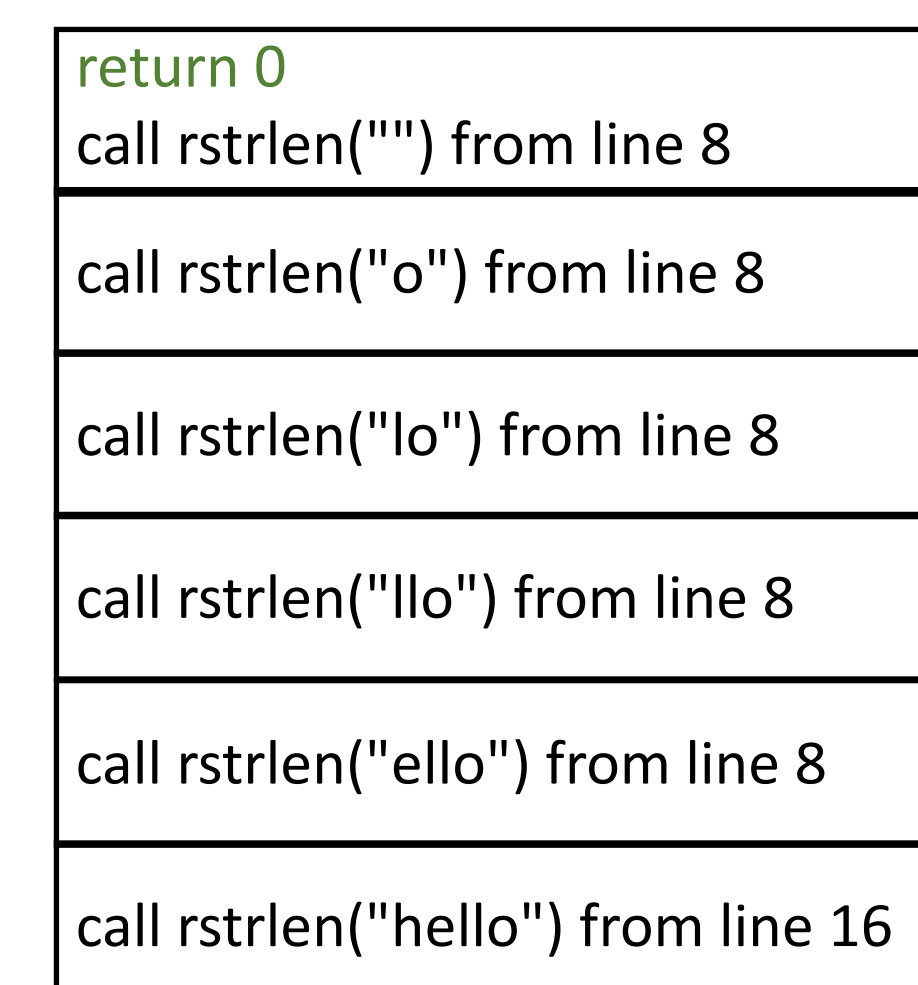

### Return to rstrlen on Line 8

```
1. int rstrlen(char *s)
 2. {
 3. /* base case */4. if (*s == ' \ 0')5. return(0);
 6.
 7. /* recursive case */
 8. return(1 + rstrlen(s+1));
 9. }
10. int main(void)
11. {
12. char buf[1000];
13.
14. strcpy(buf, "hello");
15. printf("string '%s' length", buf);
16. printf(" \delta \d\n", rstrlen(buf));
17. return(0);
18. }
```
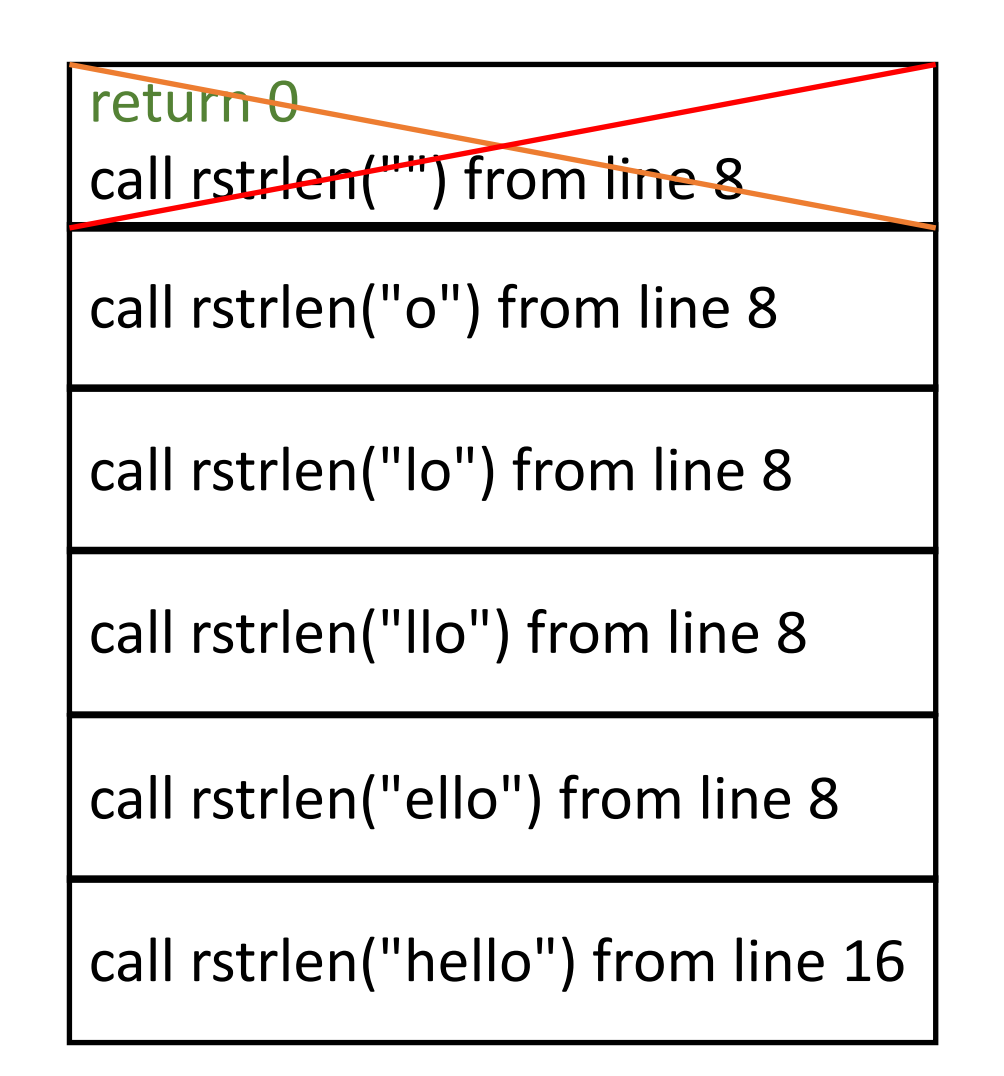

### Return 1

```
1. int rstrlen(char *s)
 2. {
 3. /* base case */4. if (*s == ' \ 0')5. return(0);
 6.
 7. /* recursive case */
8. return(1 + rstrlen(s+1));
 9. }
10. int main(void)
11. {
12. char buf[1000];
13.
14. strcpy(buf, "hello");
15. printf("string '%s' length", buf);
16. printf(" \delta \d\n", rstrlen(buf));
17. return(0);
18. }
```
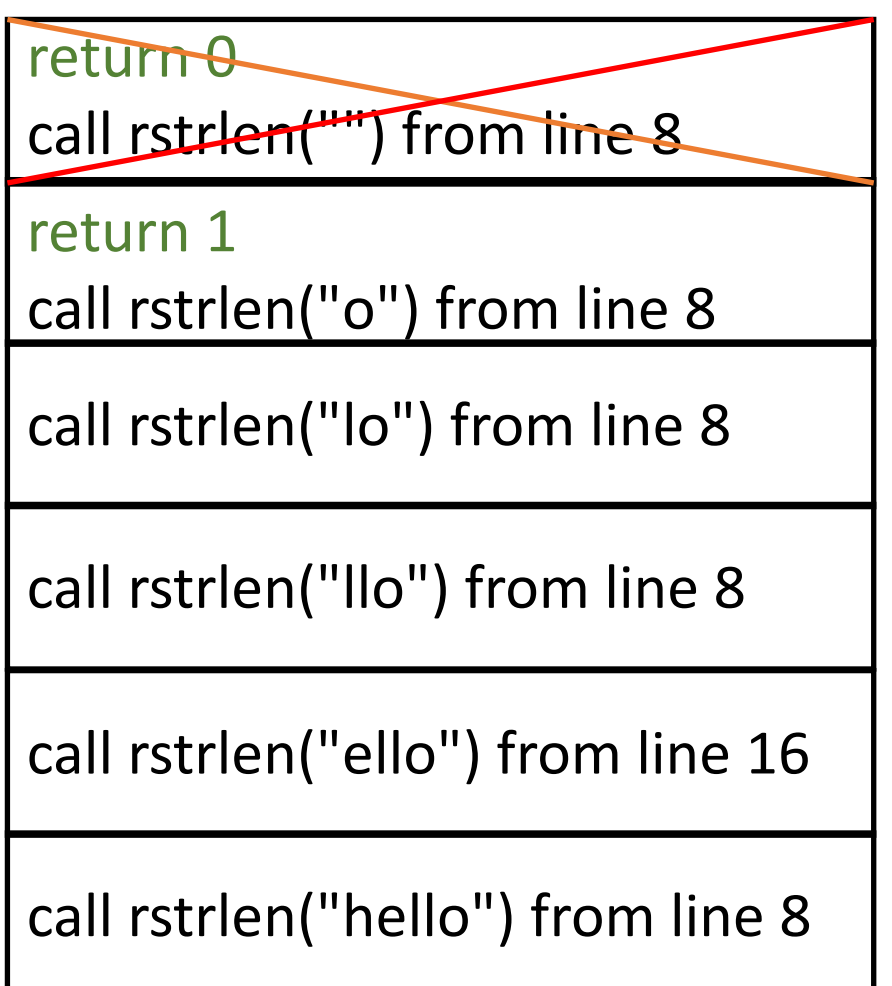

### Return to rstrlen on Line 8

```
1. int rstrlen(char *s)
 2. {
 3. /* base case */4. if (*s == ' \setminus 0')5. return(0);
 6.
 7. /* recursive case */8. return(1 + rstrlen(s+1));
9. }
10. int main(void)
11. {
12. char buf[1000];
13.
14. strcpy(buf, "hello");
15. printf("string '%s' length", buf);
16. printf(" \delta \d\n", rstrlen(buf));
17. return(0);
18. }
```
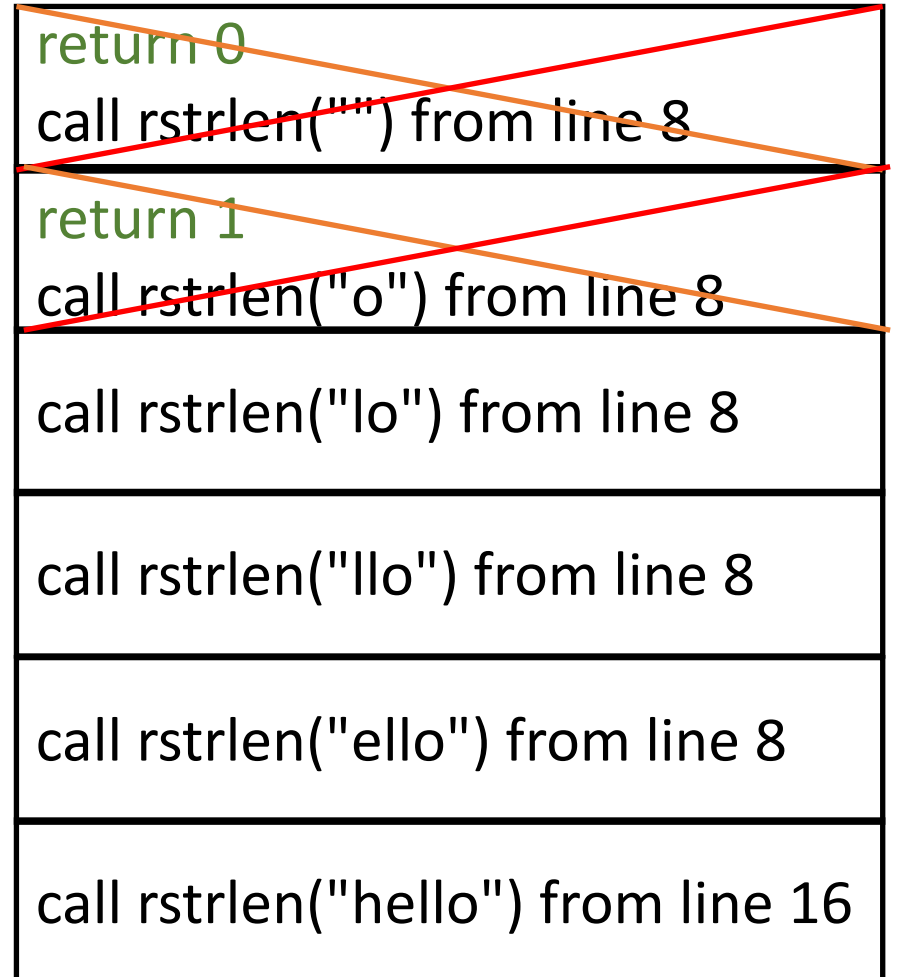

### Return 2

```
1. int rstrlen(char *s)
 2. {
 3. /* base case */4. if (*s == ' \ 0')5. return(0);
 6.
7. /* recursive case */8. return(1 + rstrlen(s+1));
9. }
10. int main(void)
11. {
12. char buf[1000];
13.
14. strcpy(buf, "hello");
15. printf("string '%s' length", buf);
16. printf(" \delta \d\n", rstrlen(buf));
17. return(0);
18. }
```
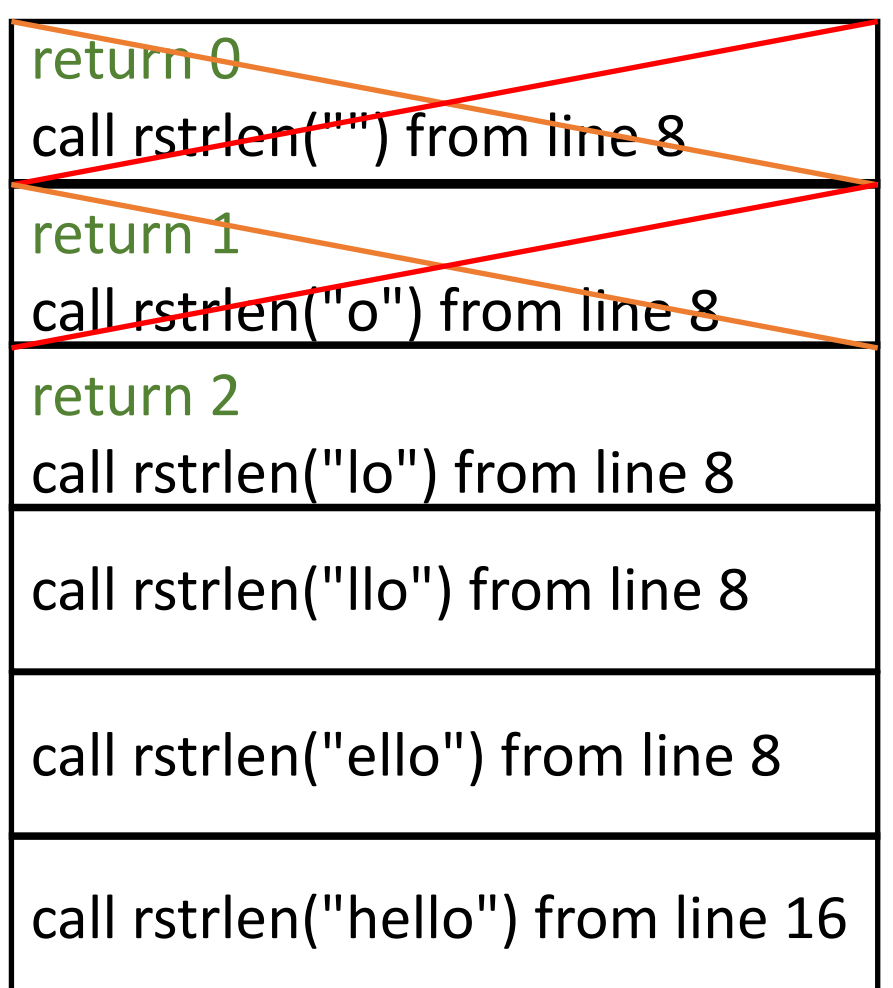

### Return to rstrlen on Line 8

```
1. int rstrlen(char *s)
 2. {
 3. /* base case */4. if (*s == ' \ 0')5. return(0);
 6.
 7. /* recursive case */
 8. return(1 + rstrlen(s+1));
 9. }
10. int main(void)
11. {
12. char buf[1000];
13.
14. strcpy(buf, "hello");
15. printf("string '%s' length", buf);
16. printf(" \delta \d\n", rstrlen(buf));
17. return(0);
18. }
```
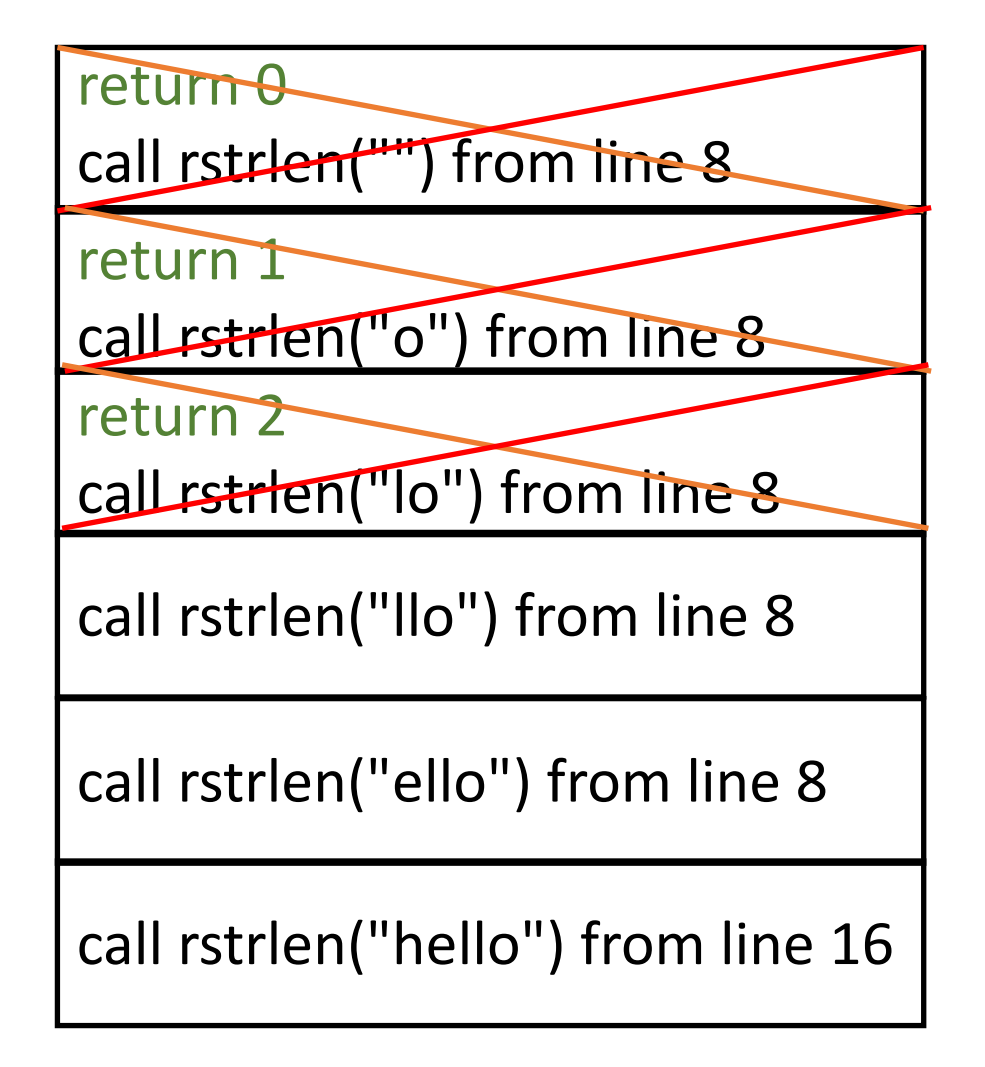

### Return 3

```
1. int rstrlen(char *s)
 2. {
 3. /* base case */4. if (*s == ' \setminus 0')5. return(0);
 6.
 7. /* recursive case */
8. return(1 + rstrlen(s+1));
 9. }
10. int main(void)
11. {
12. char buf[1000];
13.
14. strcpy(buf, "hello");
15. printf("string '%s' length", buf);
16. printf(" \delta \d\n", rstrlen(buf));
17. return(0);
18. }
```
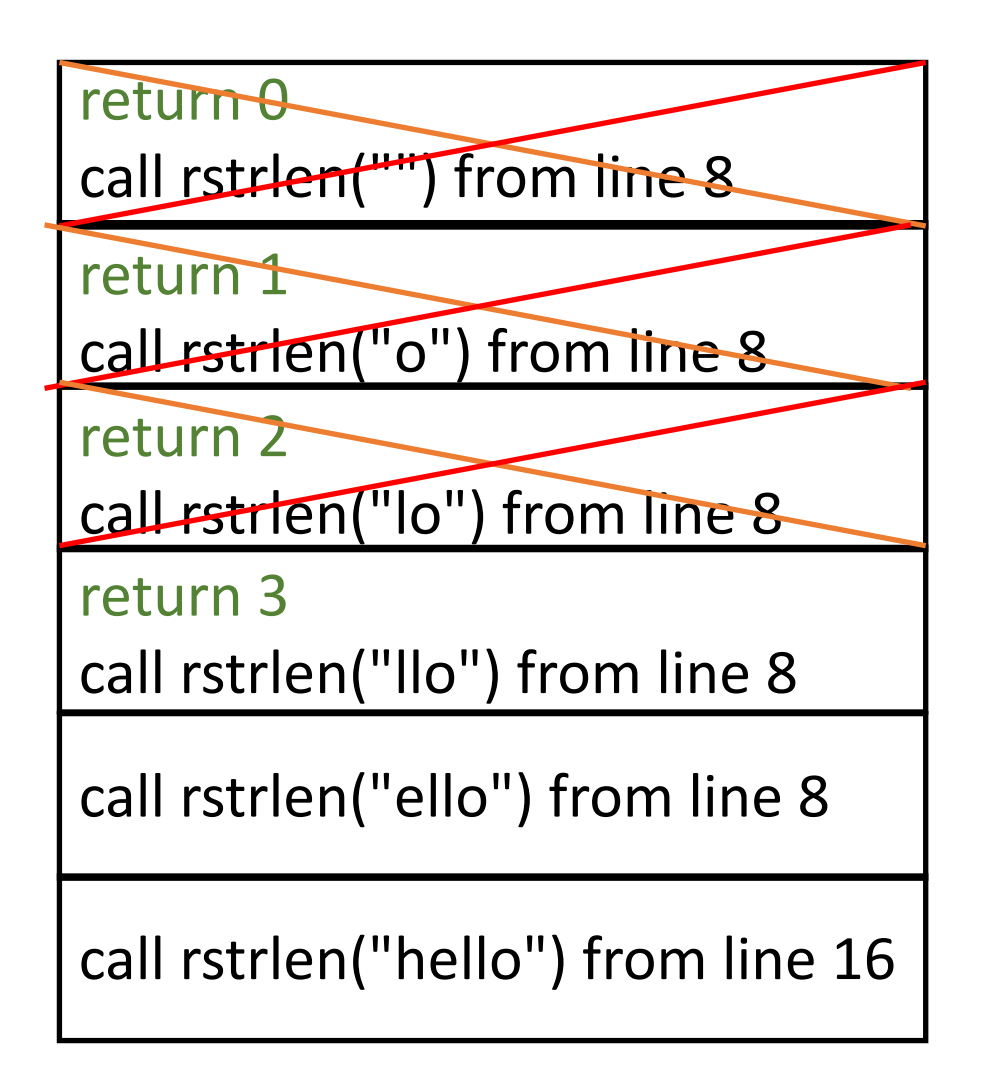

### Return to rstrlen on Line 8

```
1. int rstrlen(char *s)
 2. {
 3. /* base case */4. if (*s == ' \ 0')5. return(0);
 6.
 7. /* recursive case */
 8. return(1 + rstrlen(s+1));
 9. }
10. int main(void)
11. {
12. char buf[1000];
13.
14. strcpy(buf, "hello");
15. printf("string '%s' length", buf);
16. printf(" \delta \d\n", rstrlen(buf));
17. return(0);
18. }
```
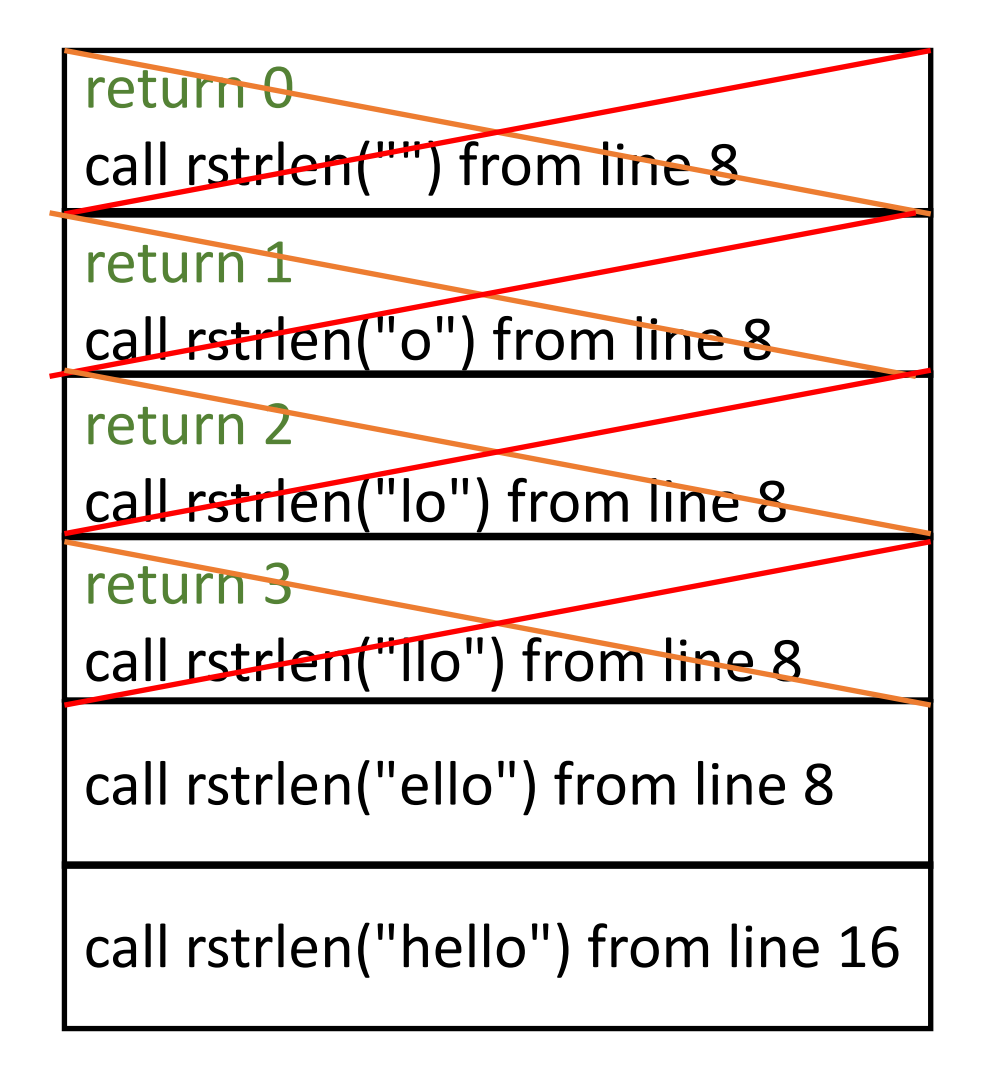

#### Return 4

```
1. int rstrlen(char *s)
 2. {
 3. /* base case */4. if (*s == ' \setminus 0')5. return(0);
 6.
 7. /* recursive case */
 8. return(1 + rstrlen(s+1));
 9. }
10. int main(void)
11. {
12. char buf[1000];
13.
14. strcpy(buf, "hello");
15. printf("string '%s' length", buf);
16. printf(" \frac{d}{n}, rstrlen(buf));
17. return(0);
18. }
```
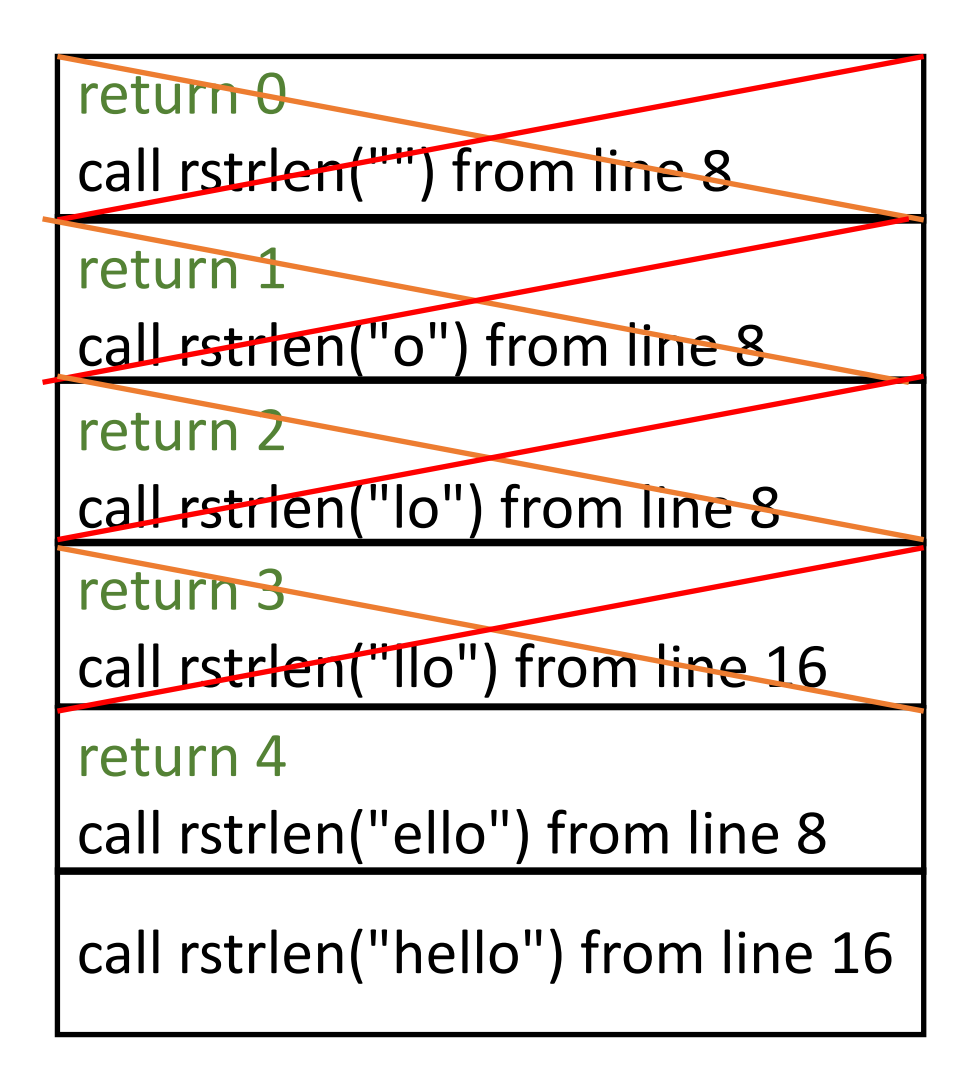

### Return to rstrlen on Line 8

```
1. int rstrlen(char *s)
 2. {
 3. /* base case */4. if (*s == ' \0')5. return(0);
 6.
 7. /* recursive case */
 8. return(1 + rstrlen(s+1));
 9. }
10. int main(void)
11. {
12. char buf[1000];
13.
14. strcpy(buf, "hello");
15. printf("string '%s' length", buf);
16. printf(" \frac{d}{n}, rstrlen(buf));
17. return(0);
18. }
```
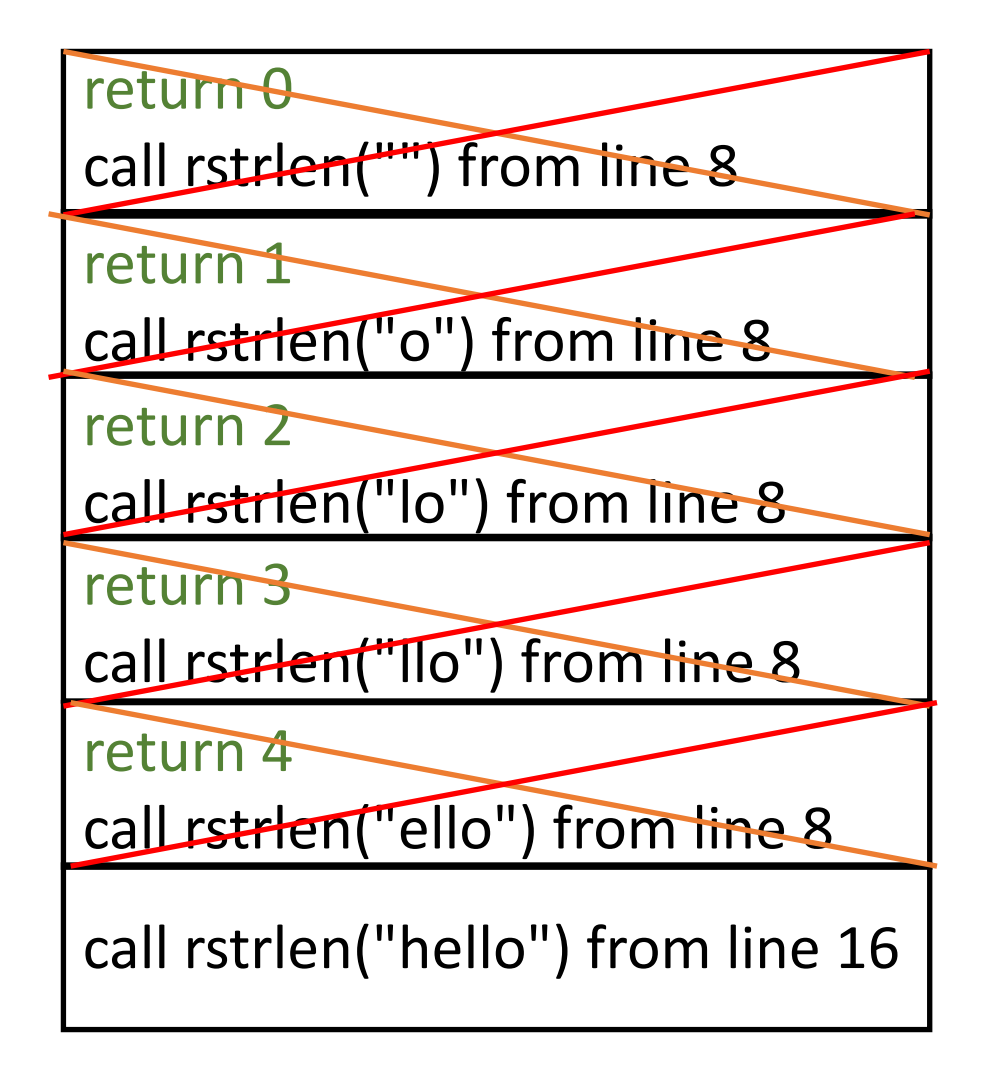

### Return 5

```
1. int rstrlen(char *s)
 2. {
 3. /* base case */4. if (*s == ' \ 0')5. return(0);
 6.
 7. /* recursive case */
 8. return(1 + rstrlen(s+1));
 9. }
10. int main(void)
11. {
12. char buf[1000];
13.
14. strcpy(buf, "hello");
15. printf("string '%s' length", buf);
16. printf(" \delta \d\n", rstrlen(buf));
17. return(0);
18. }
```
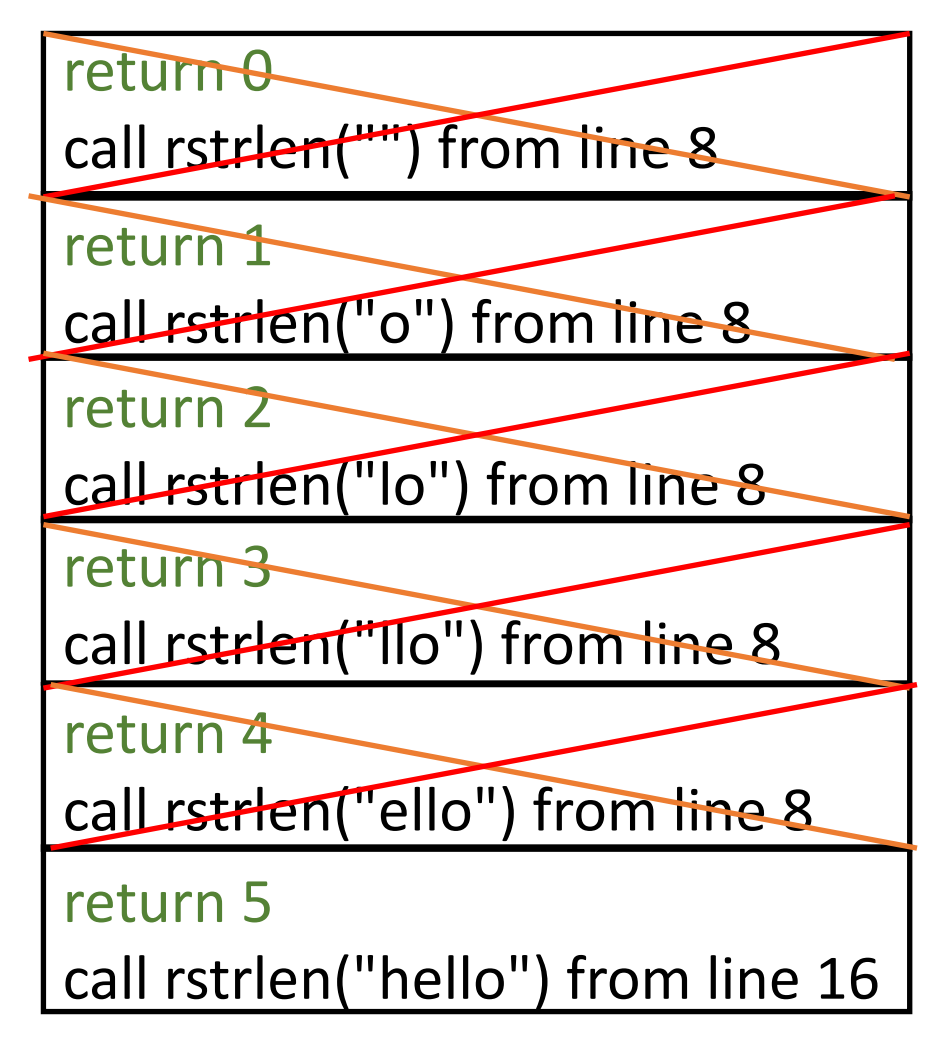

### Return to main on line 16

```
1. int rstrlen(char *s)
 2. {
 3. /* base case */4. if (*s == ' \ 0')5. return(0);
 6.
 7. /* recursive case */
 8. return(1 + rstrlen(s+1));
 9. }
10. int main(void)
11. {
12. char buf[1000];
13.
14. strcpy(buf, "hello");
15. printf("string '%s' length", buf);
16. printf(" \delta \d\n", rstrlen(buf));
17. return(0);
18. }
```
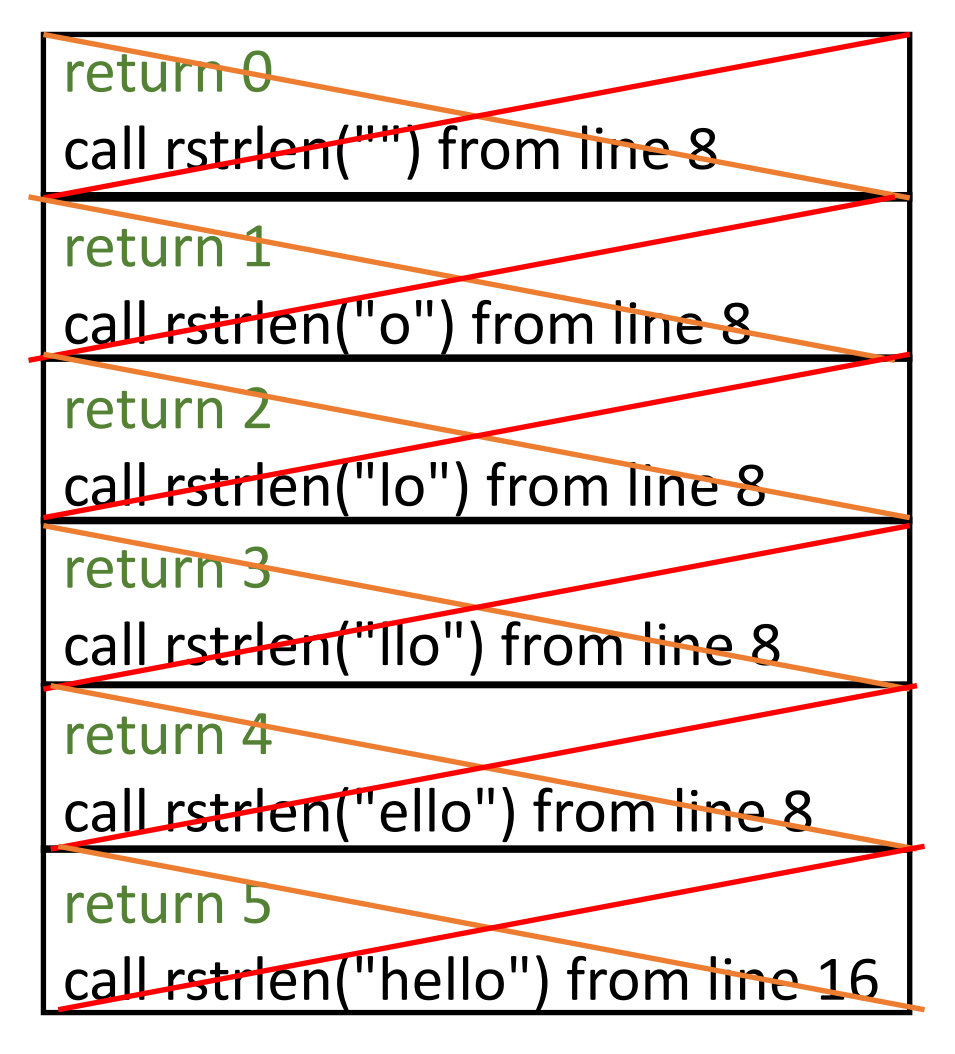

#### Another Recursive Program: sort.c

- This sorts integers by finding the smallest number and putting it at the beginning
- Basic idea:

if number of elements in list is 1 or 0: list is sorted – just return find the smallest number in the list swap it and the first number sort the rest of the list

#### sort.c Interface

```
void sort(int list[], int sizelist)
{
    /* base case */
    /* recursion */
}
```
*list* is array of integers to sort *sizelist* is number of integers to sort

#### sort.c Base Case

- The list is sorted if there is either 0 elements or 1 element
- /\* base case \*/
- if (sizelist  $\leq$  1)
	- return;
- Return if so

#### sort.c Recursion, Part 1

 $/*$  find index of smallest number in array  $*/$  $min = 0$ ; for( $i = 1$ ;  $i <$  sizelist;  $i++)$ if (list[i] < list[min])

 $min = i$ ;

- Do not include list[0] in the for loop
	- Assume initially it is the smallest element

#### sort.c Recursion, Part 2

```
/* move smallest element to 0-th element */
\frac{x}{x} swapping it with whatever is there \frac{x}{x}if (min != 0) {
     tmp = list[0];list[0] = list[min];list[min] = tmp;}
/* recurse */
sort(&list[1], sizelist–1);
```
}

### Ackermann's Function

- Important in theoretical computer science
- Formula:

$$
A(0, n) = n + 1
$$
  
A(m + 1, 0) = A(m, 1)  
A(m + 1, n + 1) = A(m, A(m + 1, n))

• For programming purposes:

$$
A(0, n) = n + 1
$$
  
A(m, 0) = A(m - 1, 1)  
A(m, n) = A(m - 1, A(m, n - 1))

### Ackermann's Function, Part 1

```
int A(int m, int n)
{
    /\star A(0, n) = n + 1 \star/
    if (m == 0)return(n + 1);
```
#### Ackermann's Function, Part 2

$$
/* A(m - 1, 0) = A(m - 1, 1) */
$$
  
if (n == 0)  
return (A(m - 1, 1));

$$
/* A(m, n) = A(m - 1, A(m, n - 1)) */
$$
  
return  $(A(m - 1, A(m, n - 1)));$ 

}

#### Print the Numbers from 0 to N Inclusive

```
1. void fun1(int n, int N)
2. {
3. if (n \leq N) {
4. printf("%d ", n);
5. n++;
6. fun2(n, N);
7. }
8. }
9. 
10. void fun2(int n, int N)
11. {
12. if (n \le N) {
13. printf("%d ", n);
14. n++;
15. fun1(n, N);
16. }
17. }
                                 18. 
                                 19. int main(void)
                                 20. {
                                 21. fun1(0, 6);
                                 22. putchar('\n');
                                 23.
                                 24. return(0);
                                 25. }
```
### Call fun1(0, 6) from Main

```
1. void fun1(int n, int N)
2. {
3. if (n \leq N) {
4. printf("%d ", n);
5. n++;
6. fun2(n, N);
7. }
8. }
9. 
10. void fun2(int n, int N)
11. {
12. if (n \le N) {
13. printf("%d ", n);
14. n++;
15. fun1(n, N);
16. }
17. }
```
call fun1( $n = 0$ ,  $N = 6$ ); return to line 21

### Call fun2(1, 6) from fun1(0, 6)

```
call fun1(n = 0, N = 6); return to line 21
1. void fun1(int n, int N)
2. {
3. if (n \leq N) {
4. printf("%d ", n);
5. n++;
6. fun2(n, N);
7. }
8. }
9. 
10. void fun2(int n, int N)
11. {
12. if (n \le N) {
13. printf("%d ", n);
14. n++;
15. fun1(n, N);
16. }
17. }
                                    output:
                                    0
                                call fun2(n = 1, N = 6); return to line 6
```
### Call fun1(2, 6) from fun2(1, 6)

```
1. void fun1(int n, int N)
2. {
3. if (n \leq N) {
4. printf("%d ", n);
5. n++;
6. fun2(n, N);
7. }
8. }
9. 
10. void fun2(int n, int N)
11. {
12. if (n \le N) {
13. printf("%d ", n);
14. n++;
15. fun1(n, N);
16. }
17. }
                                     output:
                                     0 1
                                fun1(n = 0, N = 6); return to line 21
                                 fun2(n = 1, N = 6); return to line 6
                                fun1(n = 2, N = 6); return to line 15
```
### Call fun2(3, 6) from fun1(2, 6)

```
1. void fun1(int n, int N)
2. {
3. if (n \leq N) {
4. printf("%d ", n);
5. n++;
6. fun2(n, N);
7. }
8. }
9. 
10. void fun2(int n, int N)
11. {
12. if (n \le N) {
13. printf("%d ", n);
14. n++;
15. fun1(n, N);
16. }
17. }
                                      output:
                                      0 1 2
                                  fun1(n = 0, N = 6); return to line 21
                                  fun2(n = 1, N = 6); return to line 6
                                  fun1(n = 2, N = 6); return to line 15
                                  fun2(n = 3, N = 6); return to line 6
```
### Call fun1(4, 6) from fun2(3, 6)

```
1. void fun1(int n, int N)
2. {
3. if (n \leq N) {
4. printf("%d ", n);
5. n++;
6. fun2(n, N);
7. }
8. }
9. 
10. void fun2(int n, int N)
11. {
12. if (n \le N) {
13. printf("%d ", n);
14. n++;
15. fun1(n, N);
16. }
17. }
                                       output:
                                       0 1 2 3
                                   fun1(n = 0, N = 6); return to line 21
                                   fun2(n = 1, N = 6); return to line 6
                                   fun1(n = 2, N = 6); return to line 15
                                   fun2(n = 3, N = 6); return to line 6
                                   fun1(n = 4, N = 6); return to line 15
```
### Call fun2(5, 6) from fun1(4, 6)

```
1. void fun1(int n, int N)
2. {
3. if (n \leq N) {
4. printf("%d ", n);
5. n++;
6. fun2(n, N);
7. }
8. }
9. 
10. void fun2(int n, int N)
11. {
12. if (n \le N) {
13. printf("%d ", n);
14. n++;
15. fun1(n, N);
16. }
17. }
```

```
output:
0 1 2 3 4
```
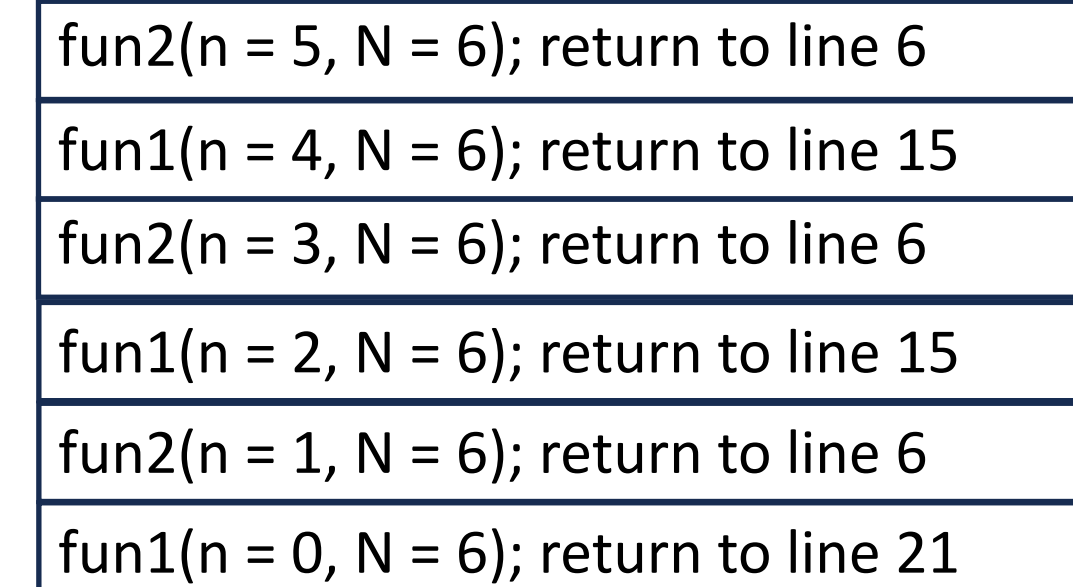

### Call fun1(6, 6) from fun2(5, 6)

```
1. void fun1(int n, int N)
2. {
3. if (n \leq N) {
4. printf("%d", n);
5. n++;
6. fun2(n, N);
7. }
8. }
9. 
10. void fun2(int n, int N)
11. {
12. if (n \le N) {
13. printf("%d ", n);
14. n++;
15. fun1(n, N);
16. }
17. }
```

```
output:
0 1 2 3 4 5 6
```
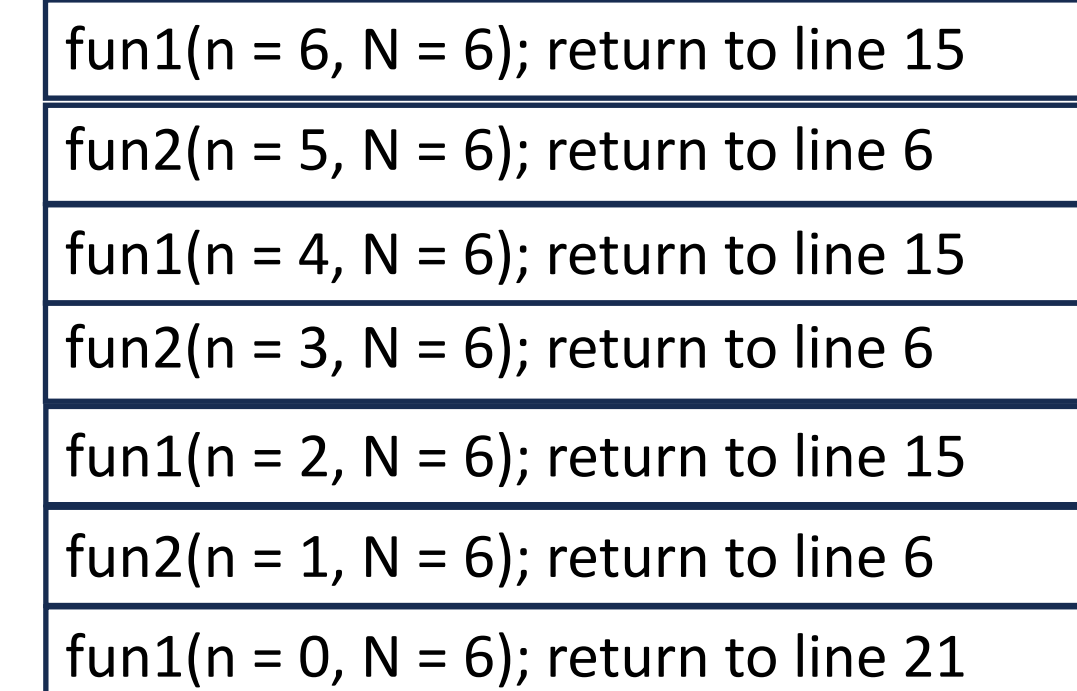

### Return from fun1(6, 6) to fun2(5, 6), line 15

```
1. void fun1(int n, int N)
2. {
3. if (n \leq N) {
4. printf("%d ", n);
5. n++;
6. fun2(n, N);
7. }
8. }
9. 
10. void fun2(int n, int N)
11. {
12. if (n \le N) {
13. printf("%d ", n);
14. n++;
15. fun1(n, N);
16. }
17. }
```

```
output:
0 1 2 3 4 5
```
![](_page_37_Picture_106.jpeg)

### Return from fun2(5, 6) to fun1(4, 6), line 6

```
1. void fun1(int n, int N)
2. {
3. if (n \leq N) {
4. printf("%d ", n);
5. n++;
6. fun2(n, N);
7. }
8. }
9. 
10. void fun2(int n, int N)
11. {
12. if (n \le N) {
13. printf("%d ", n);
14. n++;
15. fun1(n, N);
16. }
17. }
```

```
output:
0 1 2 3 4 5
```
![](_page_38_Picture_104.jpeg)

### Return from fun1(4, 6) to fun2(3, 6), line 15

```
1. void fun1(int n, int N)
2. {
3. if (n \leq N) {
4. printf("%d ", n);
5. n++;
6. fun2(n, N);
7. }
8. }
9. 
10. void fun2(int n, int N)
11. {
12. if (n \le N) {
13. printf("%d ", n);
14. n++;
15. fun1(n, N);
16. }
17. }
```

```
output:
0 1 2 3 4 5
```
![](_page_39_Picture_109.jpeg)

### Return from fun2(3, 6) to fun1(2, 6), line 6

```
1. void fun1(int n, int N)
2. {
3. if (n \leq N) {
4. printf("%d ", n);
5. n++;
6. fun2(n, N);
7. }
8. }
9. 
10. void fun2(int n, int N)
11. {
12. if (n \le N) {
13. printf("%d ", n);
14. n++;
15. fun1(n, N);
16. }
17. }
```

```
output:
0 1 2 3 4 5
```
![](_page_40_Picture_111.jpeg)

### Return from fun1(2, 6) to fun2(1, 6), line 15

```
1. void fun1(int n, int N)
2. {
3. if (n \leq N) {
4. printf("%d ", n);
5. n++;
6. fun2(n, N);
7. }
8. }
9. 
10. void fun2(int n, int N)
11. {
12. if (n \le N) {
13. printf("%d ", n);
14. n++;
15. fun1(n, N);
16. }
17. }
```

```
output:
0 1 2 3 4 5
```
![](_page_41_Picture_107.jpeg)

### Return from fun2(2, 6) to fun1(0, 6), line 6

```
1. void fun1(int n, int N)
2. {
3. if (n \leq N) {
4. printf("%d ", n);
5. n++;
6. fun2(n, N);
7. }
8. }
9. 
10. void fun2(int n, int N)
11. {
12. if (n \le N) {
13. printf("%d ", n);
14. n++;
15. fun1(n, N);
16. }
17. }
```
output: 0 1 2 3 4 5

fun1(n = 0, N = 6); return to line 21 fun2(n = 1,  $N = 6$ ); return to line 6 fun1(n = 2,  $N = 6$ ); return to line 15 fun2(n = 3,  $N = 6$ ); return to line 6 fun1(n = 4, N =  $\epsilon$ ), return to line 15 fun2(n = 5,  $N = 6$ ); return to line 6 fun1(n =  $6$ ,  $N = 6$ ); return to line 15

### Return from fun1(0, 6) to main, line 19

```
1. void fun1(int n, int N)
2. {
3. if (n \leq N) {
4. printf("%d ", n);
5. n++;
6. fun2(n, N);
7. }
8. }
9. 
10. void fun2(int n, int N)
11. {
12. if (n \le N) {
13. printf("%d ", n);
14. n++;
15. fun1(n, N);
16. }
17. }
```

```
output:
0 1 2 3 4 5
```
![](_page_43_Picture_106.jpeg)

### Command-Line Arguments

- Command is loopy 5 9
- Declaration of main function:

int main(int argc, char \*argv[]) • Sometimes written as: int main(int/argc, char \*\*argv) number of arguments (command is argument 0) list of arguments (in array of char pointers)

### Visually:

![](_page_45_Figure_1.jpeg)

#### Example: echo hello –abc 106

![](_page_46_Figure_1.jpeg)

### Option Example: echo2 –n hello

![](_page_47_Figure_1.jpeg)

#### getopt

• Used for processing options to programs

int getopt(int argc, char \*argv[], char \*optstring)

- *argc*, *argv* are first two arguments to main()
- *optstring* is list of options
- Returns a single character:
	- It is an option given in *optstring*
	- '?' if an option given that is not in *optstring*

### Options to getopt

- a single letter indicates a 1 character option
- a single letter followed by a colon ': ' indicates a single character option that **must** be followed by an argument
	- $\bullet$  -e hello or -ehello indicates the option 'e' with argument 'hello' (either form works)
- a single letter followed by 2 colons indicates a single character option that **may** be followed by an argument
	- -xhello indicates the option 'x' with (optional) argument 'hello'
	- $-x$  hello indicates the option 'x' without an argument (note the separation between x and hello)

#### Other Variables

- extern char \*optarg points to argument to option, if any
- extern int optind is index of next argument or option
- extern int optopt contains character that is an illegal option
	- On error, *getopt* returns '?'
	- It also prints an error message on stderr (but see opterr, below)
- extern int opterr says whether getopt should print error message on stderr when it encounters an illegal option
	- Set to 0 to suppress error message; set to non-zero to print it
	- Default is non-zero
	- On error, *getopt* returns '?'

#### Comma Operator

- $a = (b, c)$ : evaluate *b*, evaluate *c*, assign value of *c* to *a* 
	- Parentheses needed as "," has lowest precedence
- Example: suppose  $a = 5$ ,  $b = 2$ ; then

 $x = (a = a+5, b++)$ 

sets  $a = 10$ ,  $b = 3$ , and  $x = 2$ 

- Note it's "b++", so the value is used and then *b* is incremented
- Common use: prompting in a loop
- Example:

while( $print f('> '')$ , scanf(" $\frac{1}{6}d''$ ,  $\&x$ )  $!=$  EOF)

### Useful String Functions

- Length: strlen (char \*str) gives length of string str
- Copy: strcpy (char  $*a$ , char  $*b$ ) copies contents of b into a
	- Better variant: strncpy (char \*a, char \*b, unsigned int n) copies first n characters of b into a, and if room adds a trailing  $\Diamond$ 0'
- Concatenation:  $strcat$  (char  $*a$ , char  $*b$ ) appends contents of b to a
	- Better variant: strncat (char \*a, char \*b, unsigned int n) appends first n characters of  $\mathbf b$  to a, and if room adds a trailing '\0'

### Useful String Functions

- Comparison: strcmp (char  $*a$ , char  $*b$ ) compares string a to string  $b$ , returns positive if a comes first, negative if  $b$  comes first, 0 if two are equal
	- strncmp (char \*a, char \*b, unsigned int n) does same but uses only first n characters of strings a, b
- First occurrence: strchr (char \*s, char c): return pointer to first occurrence of character c in s; if c is not in s, return **NULL**
- Last occurrence: strrchr (char \*s, char c): return pointer to last occurrence character c in s; if c is not in s, return **NULL**

### Useful String Functions

- First occurrence of string:  $strstr$  (char  $*s$ , char  $*p$ ): return pointer to first occurrence of string  $p$  in s; if  $p$  is not in s, return **NULL**
- Break a string into parts:  $strbck$  (char  $*s$ , char  $*d)$ : return the next part of the string  $s$  (token) delimited by characters in  $d$ ; if none, return **NULL**
	- If you want to do it repeatedly to the same string, set s to **NULL** on the second and subsequent calls
- Duplicate a string:  $strdup$  (char  $\star s$ ): returns a pointer to a copy of string s